# **ONAP Developer Wiki**

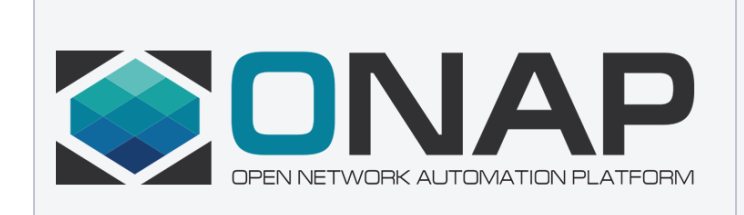

**This wiki is for developers of ONAP, an open source software platform for the orchestration, management, and automation of network and edge computing services for network operators, cloud providers, and enterprises. Its realtime, policy-driven orchestration and automation of physical and virtual network functions enables rapid automation of new services and complete lifecycle management critical for 5G and next-generation networks.**

**If you are looking for documentation on administering or deploying ONAP, please head to our official ReadTheDocs site: [https://docs.onap.](https://docs.onap.org) [org](https://docs.onap.org)**

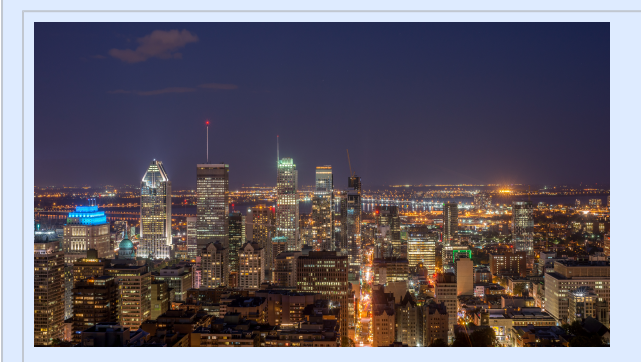

# [ONAP Projects List](https://wiki.onap.org/display/DW/ONAP+Projects)

## [Getting Involved in the ONAP](https://wiki.onap.org/display/DW/Getting+Involved)  **[Community](https://wiki.onap.org/display/DW/Getting+Involved)**

- [Code of Conduct](https://lfprojects.org/policies/code-of-conduct/)
- $\bullet$ [Slack channel](https://join.slack.com/t/onapproject/signup) (most contributing company domains should already work)
- **[LFN Membership Guide](https://www.lfnetworking.org/wp-content/uploads/sites/55/2018/08/LFN_Onboarding_Final2-0818.pdf)**

Photo Credit: Arild Vågen. Licensed under Creative Commons Attribution-Share Alike 4.0 International license.

#### Latest: Release 13 (Montreal)

[Get The Code](https://github.com/onap)

#### Check ReadTheDocs for ...

- <sup>o</sup> [Official Documentation](https://docs.onap.org/en/montreal/)
- <sup>o</sup> [Release Notes](https://docs.onap.org/en/montreal/release/index.html)
- [Architecture Overview](https://docs.onap.org/en/montreal/platform/architecture/index.html)

## Upcoming Events

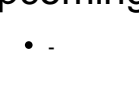

#### [Previous Events](https://wiki.lfnetworking.org/x/GAAF)

#### [ONAP Community Awards](https://wiki.onap.org/display/DW/ONAP+Community+Awards)

#### [Reporting Vulnerabilities](https://wiki.onap.org/display/DW/ONAP+Vulnerability+Management)

#### [Issue Management](https://wiki.onap.org/display/DW/Issue+Management)

- [Tracking Issues with JIRA](https://wiki.onap.org/display/DW/Tracking+Issues+with+JIRA)
- [Issue Reports](https://wiki.onap.org/display/DW/Issue+Reports)

### [Technical Steering Committee](https://wiki.onap.org/pages/viewpage.action?pageId=4719160)  [\(TSC\)](https://wiki.onap.org/pages/viewpage.action?pageId=4719160)

- [Community Meetings & Calendar](https://wiki.onap.org/pages/viewpage.action?pageId=84643506)
- [How-to articles](https://wiki.onap.org/display/DW/How-to+articles)
- **[Instant Messaging](https://wiki.onap.org/display/DW/Instant+Messaging)**
- [Security Space Wiki Access List](https://wiki.onap.org/display/DW/Security+Space+Wiki+Access+List)
- [Community Offices and Governance](https://wiki.onap.org/display/DW/Community+Offices+and+Governance)
- **[Intel/Windriver Openstack Lab Access](https://wiki.onap.org/pages/viewpage.action?pageId=29787070)**
- [Communications, Contacts & Email](https://wiki.onap.org/pages/viewpage.action?pageId=8226539)
- [Developer Best Practices](https://wiki.onap.org/display/DW/Developer+Best+Practices)
- [Community Meetings & Calendar \(deprecated\)](https://wiki.onap.org/pages/viewpage.action?pageId=6587439)
- [2017 Launch Presentations](https://wiki.onap.org/display/DW/2017+Launch+Presentations)
- [Legacy ONAP event repo](https://wiki.onap.org/display/DW/Legacy+ONAP+event+repo) [Mailing Lists](https://wiki.onap.org/display/DW/Mailing+Lists)
- [Joining the ONAP Technical Community](https://wiki.onap.org/display/DW/Joining+the+ONAP+Technical+Community)

## [Release Planning & Management](https://wiki.onap.org/display/DW/Releases)

- [Release Planning](https://wiki.onap.org/display/DW/Release+Planning)
- [Project Status](https://wiki.onap.org/display/DW/Project+Status)
- [Release Process](https://wiki.onap.org/display/DW/Release+Process)
- $\bullet$ [Milestone and Requirements Exception Request Process](https://wiki.onap.org/display/DW/Milestone+and+Requirements+Exception+Request+Process)
- [Self Release Workflow](https://wiki.onap.org/display/DW/Self+Release+Workflow)
- [Long Term Roadmap](https://wiki.onap.org/display/DW/Long+Term+Roadmap)
- [Requirement Types](https://wiki.onap.org/display/DW/Requirement+Types)
- [Other Info](https://wiki.onap.org/display/DW/Other+Info)

[Project Technical Leader \(PTL\)](https://wiki.onap.org/pages/viewpage.action?pageId=103417129)

• [JIRA Reports](https://wiki.onap.org/display/DW/JIRA+Reports)

[JIRA Design Pages](https://wiki.onap.org/display/DW/JIRA+Design+Pages)

## [LF RelEng Support](http://support.linuxfoundation.org)

[Getting LF IT Help Document](https://wiki.onap.org/display/DW/Getting+LF+IT+Help)

### [The LFN Online Store](https://wiki.onap.org/display/DW/ONAP+Vulnerability+Management)

- Name of the PTLs and approved Projects
- [Weekly PTL Meetings](https://wiki.onap.org/pages/viewpage.action?pageId=8228938)
- [Communications, Contacts & Email Table](https://wiki.onap.org/pages/viewpage.action?pageId=8226539)
- [Voting Results History](https://wiki.onap.org/display/DW/Voting+Results+History)
- [Read about PTL in the "Community Offices and Governance"](https://wiki.onap.org/display/DW/Community+Offices+and+Governance)  **[Document](https://wiki.onap.org/display/DW/Community+Offices+and+Governance)**
- [Read about PTL in the "ONAP Technical Community"](https://wiki.onap.org/display/DW/ONAP+Technical+Community+Document)  **[Document](https://wiki.onap.org/display/DW/ONAP+Technical+Community+Document)**
- [Unmaintained Projects Taskforce](https://wiki.onap.org/display/DW/Unmaintained+Projects+Taskforce)

#### [Resources For Developers](https://wiki.onap.org/display/DW/Developing+ONAP)

- [Required Tools](https://wiki.onap.org/display/DW/Required+Tools)
- [Setting Up Your Development Environment](https://wiki.onap.org/display/DW/Setting+Up+Your+Development+Environment)
- $\bullet$ [Development Procedures and Policies](https://wiki.onap.org/display/DW/Development+Procedures+and+Policies)
- $\bullet$ [APIs](https://wiki.onap.org/display/DW/APIs)
- [Development Guides](https://wiki.onap.org/display/DW/Development+Guides)
- [Tutorials](https://wiki.onap.org/display/DW/Tutorials)
- [Developer Meetings](https://wiki.onap.org/display/DW/Developer+Meetings) • [Proposal to Move to SCM/CI As A Service](https://wiki.onap.org/pages/viewpage.action?pageId=71834655)
- [Code Scanning Tools and CI](https://wiki.onap.org/display/DW/Code+Scanning+Tools+and+CI)
- [Repository Management](https://wiki.onap.org/display/DW/Repository+Management)
- [Changing your email address](https://wiki.onap.org/display/DW/Changing+your+email+address)

#### [Contributing to the Wiki](https://wiki.onap.org/display/DW/Documenting+ONAP+Development)

- [How to create content in the DeveloperWiki](https://wiki.onap.org/display/DW/How+to+create+content+in+the+DeveloperWiki)
- [Style Guide](https://wiki.onap.org/display/DW/Style+Guide)
- **[Templates](https://wiki.onap.org/display/DW/Templates)**
- [Confluence Help](https://confluence.atlassian.com/conf510/confluence-documentation-home-829076915.html)

### [Open Source](https://wiki.onap.org/display/DW/Open+Source)

- [Contribution Agreements](https://wiki.onap.org/display/DW/Contribution+Agreements)
- [Copyrights and License Declarations](https://wiki.onap.org/display/DW/Copyrights+and+License+Declarations)
- [Related Open Source Projects and Components](https://wiki.onap.org/display/DW/Related+Open+Source+Projects+and+Components)

<a href="https://wiki.onap.org/plugins/servlet/gadgets/ifr?container=atlassian&amp; <a href="https://wiki.onap.org/plugins/servlet/gadgets/ifr?container=atlassian&amp; mid=10393910181888&country=GB&lang=en&view=default&a**mid⊭ie04067a5s93**776&country=GB&lang=en&view=defaul 7B%22writable%22%3A%22false%22%7D&st=atlassian% 7B%22writable%22%3A%22false%22%7D&st=atlassian%

3Aj9X0xnarjtdj8nSRmg7LvDr0pkL1Ow8bP0SFY0CrY%2Faz1Dh%2BdmNAnh**3A0&/ZEJs5fBlRdsXrl9ilBg**64A8I9gJaQHoY2t3QkwSH1L2JDdC3%2F9jiXm5ki 2FnV0Qqy2DHciwnINi%2Bkq1p15o9HYJmB%2FsXwCyp405JI6tiBN%2B0GL**?/\\\\\\\\\\\\\\\\\\\\\\\\\**R4BMjFLR%

2FsDN1g5xWSHerc1%2FH2FSN3v8c2lMvAgsNauhX8%2FJ5YdJg7rJ0PjBz**QZBG2Zlt9xZmqkkâ?%**al9nOQMTXSzFsrQ9GyKXj4xPd7NkbVqqQCmYR1GLfl<sup>+</sup> 2BXRG3QAwf9bk5LGCc4PsYsV0T3pAo03bdX36pmdHVMET2di8rIMmSOvK**ɛิኔℝ\tſ₲BMq\$0**WzOtMeUm77pPlJOJkvIlscfkEkarQnXmRDt4JOfUBpap7nda 2FMlfds5FjmGtPhs%3D&up\_isConfigured=true&up\_isReallyConfig**u?ed\#thue&tahz|c**lp68VK7YupzxDia6li9yVwMytEF2caLnWRo%3D&up\_ up\_title=JIRA%2520Activity%2520Stream&up\_titleRequired=true& up\_isReallyConfigured=true&up\_title=Confluence%2520Activity%252 up\_numofentries=10&up\_refresh=60&up\_maxProviderLabelCharac**tආs#6eBaqui**yed=true&up\_numofentries=10&up\_refresh=60&am up\_rules=%257B%2522providers%2522%253A%255B%257B%2522provide**r&p2582x526&\&**LabelCharacters=50&up\_rules=%257B%2522provide 2522streams%2522%252C%2522rules%2522%253A%255B%255D%252C%**252Btka8blept626e2%**2522%253A%2522streams%2522%252C%2522rul<sub>l</sub> 253Atrue%257D%252C%257B%2522provider%2522%253A%2522wiki%252**2%5B9%2%259226Ieed%**abled%2522%253Atrue%257D%252C%257B%252 2522%253A%255B%255D%252C%2522disabled%2522%253Atrue%257D%**252C%BB%29**%252C%2522rules%2522%253A%255B%255D%257D%*;* 2522provider%2522%253A%2522issues%2540425b2b0a-557c-3c0c-b515-5725222pmce<del>idth%2522%</del>253A%2522issues%2540425b2b0a-557c-3c0c-b51! 252C%2522rules%2522%253A%255B%255D%257D%255D%257D& 252C%2522rules%2522%253A%255B%255D%252C%2522disabled%25 up\_renderingContext=&up\_keys=&up\_itemKeys=&up\_usernan**255&962{57D&attpp**;%p\_renderingContext=&up\_keys=&up\_itemK 3A%2F%2Fwiki.onap.org%2Frest%2Fgadgets%2F1.0%2Fg%2Fcom.atlassianus<u>tr</u>esensaxoe#&amop%rl=https%3A%2F%2Fwiki.onap.org%2Frest%2Fgac 3Aactivitystream-gadget%2Fgadgets%2Fconf-activitystream-gadget.xml&amp2**libss≠auth**assian.streams.confluence%3Aactivitystream-gadget%2Fgadget refresh#rpctoken=1088079413">Activity Stream</a> gadget.xml&libs=auth-refresh#rpctoken=811174908">Activity Stream